### The touch events

Peter-Paul Koch

http://quirksmode.org

http://twitter.com/ppk

<!DOCTYPE html>, I3 April 2011

### Before we start

- please open the following link on your phone
- http://quirksmode.org/touchevents
- It gives links to test files I'll refer to in my presentation.
- The touch tests work on iPhone, Android, bada, BlackBerry Torch, and Opera Mobile 10.1+

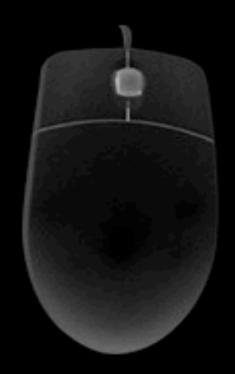

## In the beginning was the mouse

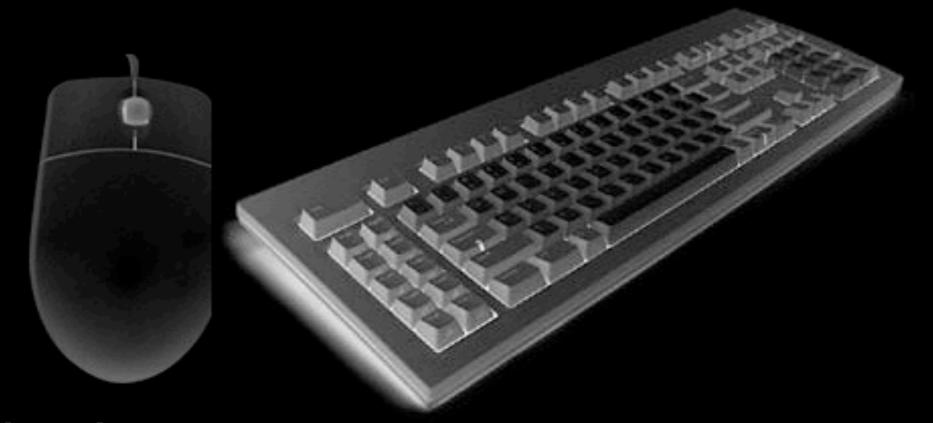

In the beginning was the mouse

Then we figured out we had to do something about the keyboard, too.

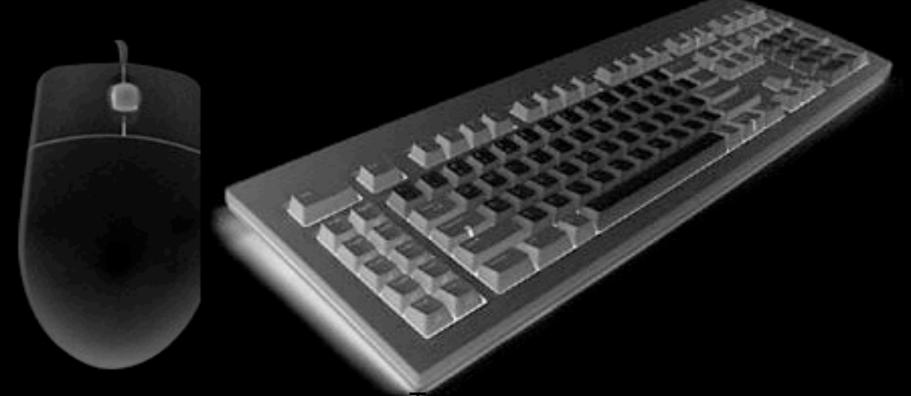

And now we also have touch

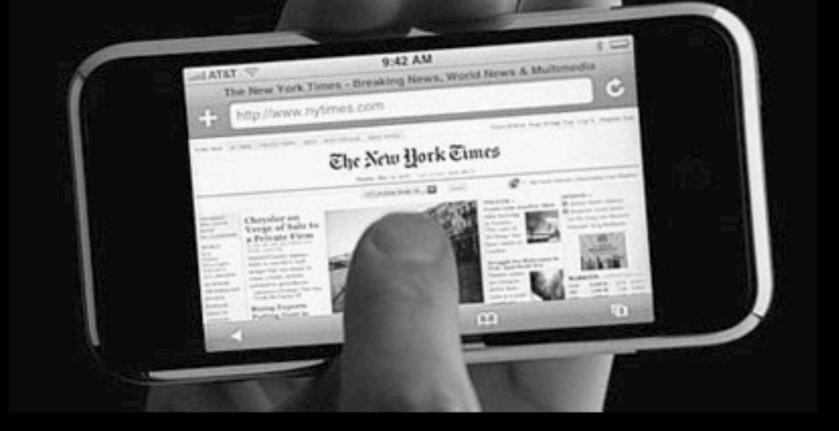

- They sometimes need different approaches
- but at other times a similar approach
- It's all a matter of events

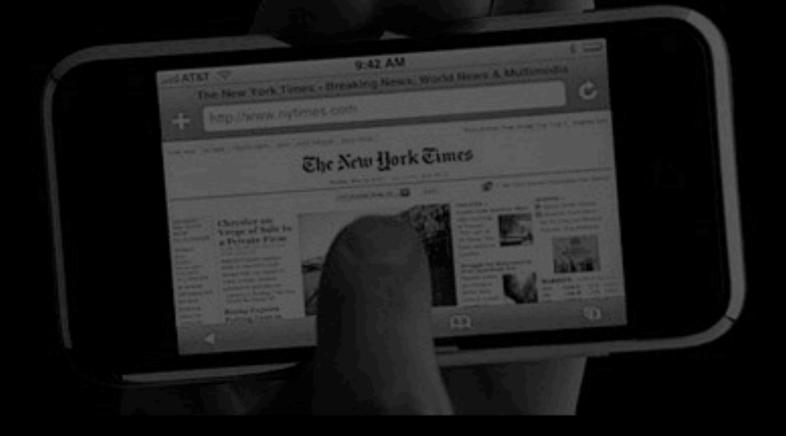

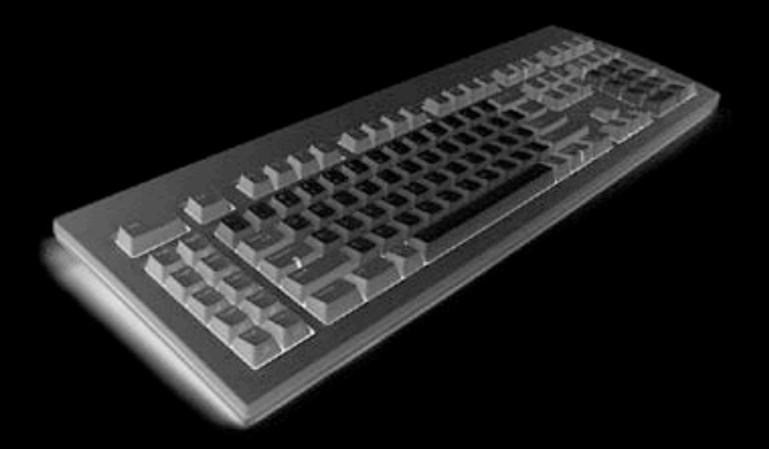

keydown keypress keyup

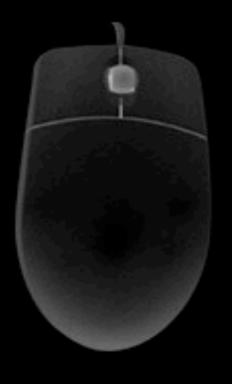

mouseover mouseout mousedown mouseup mousemove mouseenter mouseleave

## touchstart touchmove touchend touchcancel

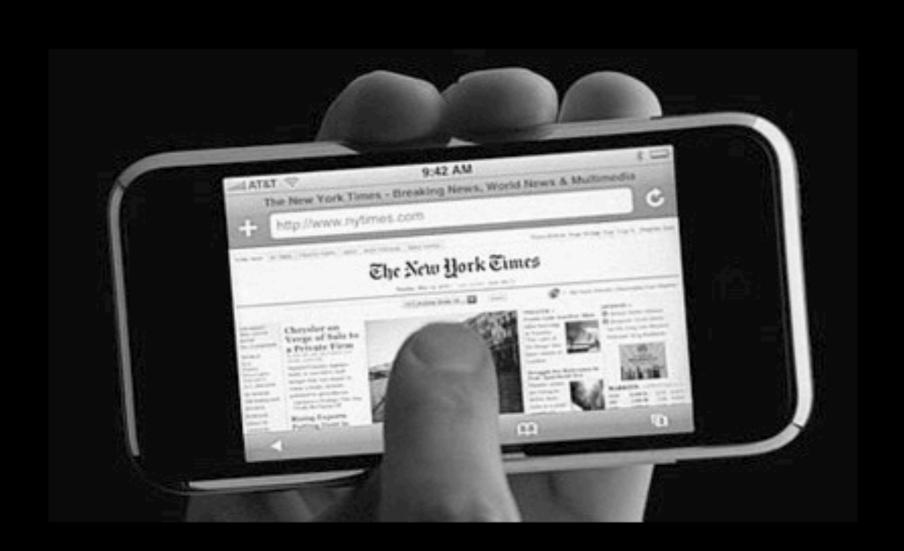

- On desktop it's simple
- Someone uses either the keyboard, or the mouse
- The two interaction modes can largely ignore each other
- (though they may use the same functions)
- On mobile it's not so simple

- Nokia E71
- No touchscreen

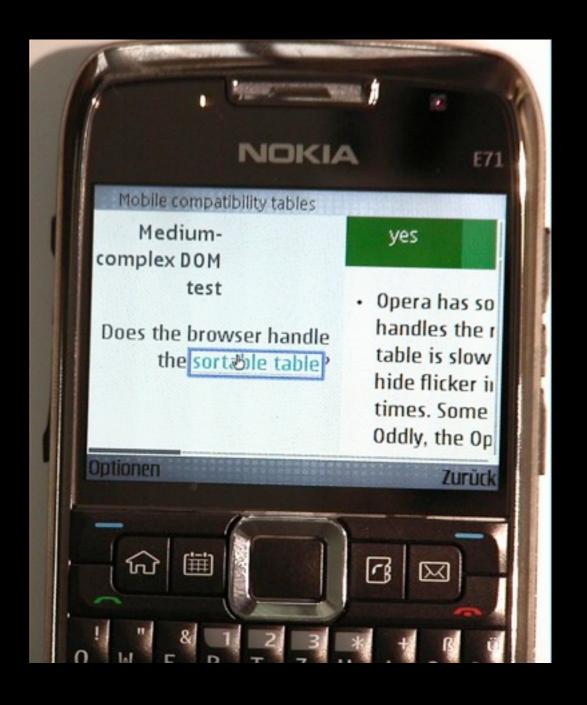

- Nokia E71
- No touchscreen
- 4-way navigation (keys)

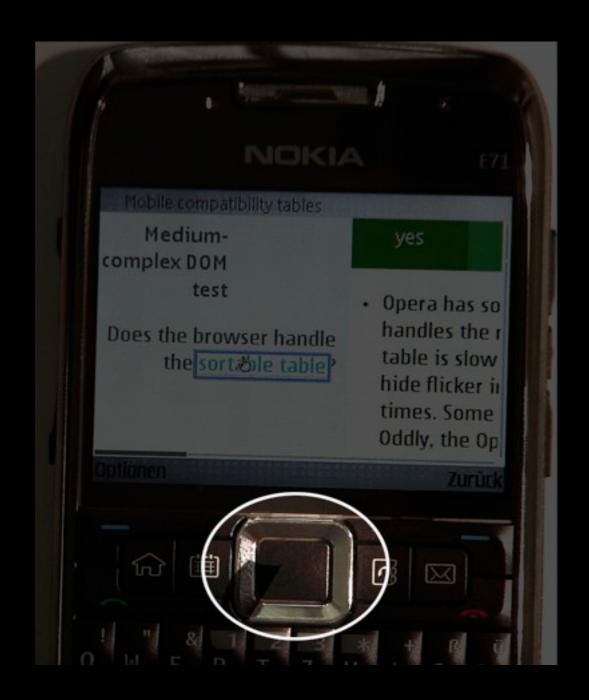

- Nokia E71
- No touchscreen
- 4-way navigation (keys)
- but the keys steer a mouse cursor
- Key events and mouse events at the same time

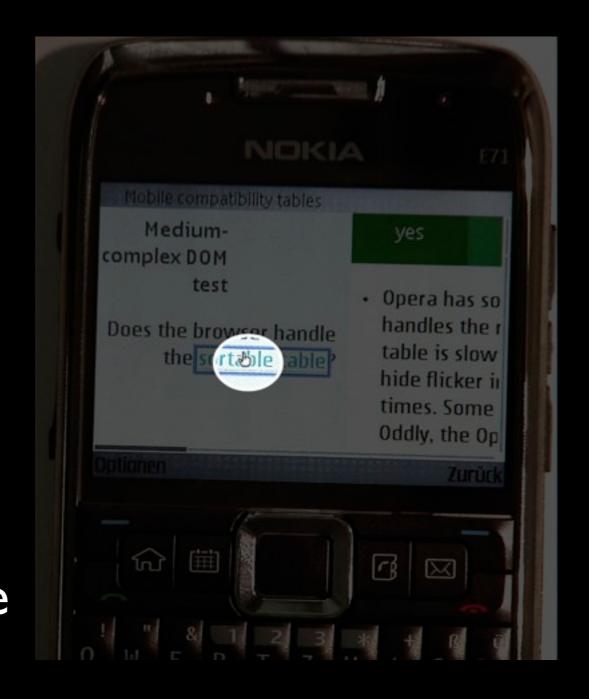

Besides, touchscreen phones must support the mouse events, too.

There are too many websites that depend on mouse events.

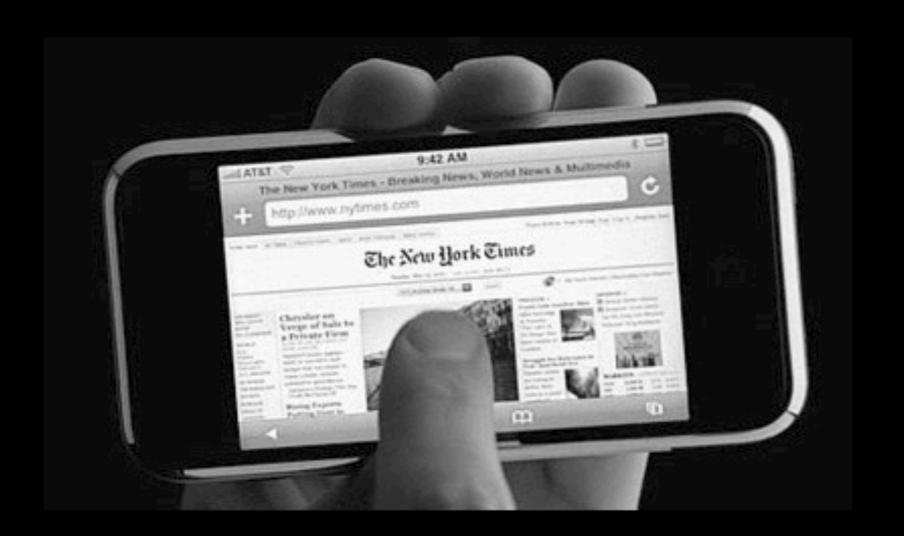

## Example

- http://quirksmode.org/touchevents
- Open the first dropdown example
- Task: Click on option 3.2
- Works. A bit oddly, but works.
- This script uses mouseover and mouseout; no touch events.

## Example 2

- http://quirksmode.org/touchevents
- Now open the second dropdown example
- Task: Click on option 3.2
- Does not work.
- This is with the touch events swapped in for the mouse events.

## Comparison

- Not a fair comparison.
- Touchstart and touchend are not the equivalents of mouseover and mouseout.
- Mouseover and mouseout are about hover state
- and hover state does not exist on touchscreens.

### Hover

- Hover states cannot function on touchscreens.
- There is no way of saying "I may be interested in this element, but I'm not sure yet."
- This will change the ways we interact with websites
- change for the good

Mouse Keyboard Touch

mousedown mouseup mouseover mouseout

keydown keypress keyup focus blur touchstart touchmove touchend

load, unload, click, submit, resize, zoom, change etc. etc.

Mouse

Keyboard Touch

touchstart

mousemove mouseup mouseover

mousedown keydown keypress keyup focus

touchmove touchend

mouseout

blur

load, unload, click, submit, resize, zoom, change etc. etc.

Mouse

Keyboard Touch

mousedown keydown mousemove mouseup mouseover mouseout

keypress keyup focus

touchstart touchmove touchend

load, unload, click, submit, resize, zoom, change etc. etc.

blur

Mouse

Keyboard Touch

mousedown keydown mousemove

mouseup

mouseover

mouseout

keypress

keyup

focus

blur

touchstart

touchmove

touchend

load, unload, click, submit, resize, zoom, change etc. etc.

# Stick with click

- Really means "activate"
- Works everywhere, on every phone
- But: slow

### The slowness of click

If you touch an element, it may mean several things

- "I want to single-tap"
- "I want to scroll this"
- "I want to pinch-zoom"
- "I want to double-tap"

Thus a click (or rather, a single tap) is a bit slow: it needs to wait until the OS is certain you don't want to do anything else.

## The touch event spec

- Touchstart, touchmove, touchend
- touches, changedTouches, target Touches
- Touchenter, touchleave
- Area
- Force

- If you touch an element the touch events fire,
- but the mouse events fire, too.

Just not quite like you're used to

 ATET 9-42 AU

 The New York Times - Breaking News, World News, & Multimedia
 The New York Times - Breaking News, World News, & Multimedia
 The New York Times - Breaking News, World News, & Multimedia
 The New York Times - Breaking News, World News, & Multimedia
 The New York Times - Breaking News, World News, & Multimedia
 The New York Times - Breaking News, World News, & Multimedia
 The New York Times - Breaking News, World News, & Multimedia
 The New York Times - Breaking News, World News, & Multimedia
 The New York Times - Breaking News, World News, & Multimedia
 The New York Times - Breaking News, World News, & Multimedia
 The New York Times - Breaking News, World News, & Multimedia
 The New York Times - Breaking News, World News, & Multimedia
 The New York Times - Breaking News, World News, & Multimedia
 The New York Times - Breaking News, World News, & Multimedia
 The New York Times - Breaking News, World News, & Multimedia
 The New York Times - Breaking News, World News, & Multimedia
 The New York Times - Breaking News, World News, & Multimedia
 The New York Times - Breaking News, World News, & Multimedia
 The New York Times - Breaking News, World News, & Multimedia
 The New York Times - Breaking News, World News, & Multimedia
 The New York Times - Breaking News, World News, & Multimedia
 The New York Times - Breaking News, World News, & Multimedia
 The New York Times - Breaking News, World News, & Multimedia
 The New York Times - Breaking News, World News, & Multimedia
 The New York Times - Breaking News, World News, & Multimedia
 The New York Times - Breaking News, World News, & Multimedia
 The New York Times - Breaking News, World News, & Multimedia
 The New York Times - Breaking News, World News, & Multimedia
 The New York Times - Breaking News, World News, & Multimedia
 The New York Times - Breaking News Times - Breaking News, World News, & Multimedia
 The New Yor

If you touch an element, the following events all fire, in this order:

- touchstart
- mouseover
- mousemove (only one!)
- mousedown
- mouseup
- click
- :hover styles are applied

That's not as big a problem as you'd think.

Generally you use either the touch events or just one mouse event.

Only problem: mousemove. But it won't work on touchscreens in any case.

#### Touchmove

- Touchmove fires when the touch moves (<duh />)
- But...
- it continues firing even if the finger leaves the element the event is handled on.
- element.ontouchmove = doSomething;
- doSomething is still called after the finger leaves the element
- What we'd really need is touchenter and touchleave. They're in the spec, but not yet supported.

- touchstart
- mouseover
- mousemove (only one!)
- mousedown
- mouseup
- click
- :hover styles are applied

- touchstart
- mouseover
- mousemove (only one!)

On iPhone and Symbian,

if a DOM change occurs onmouseover or onmousemove,

all other events are cancelled.

This probably makes sense somehow...

If you touch another element,

- the mouseout event fires on the original element
- the :hover styles are removed from the original element
- Now you understand why the first dropdown menu works as it works.

## Example 3

- http://quirksmode.org/touchevents
- See for yourself at the touch action test page.
- (This is the page I used to determine all these facts.)

## Example 4

- http://quirksmode.org/touchevents
- Now try the Event Delegation page.
- I created it to study the weirdest bug ever.
   On the iPhone.

## iPhone bug

- If you touch the bordered div a click event fires (eventually)
- It's supposed to bubble up to the document, where it is caught
- document.onclick = changeBorder;
- However, on the iPhone the bubbling stops just below the <body>.
- For the life of me I can't figure out why (though it's likely deliberate)

## iPhone bug

- Workaround:
- make sure that the div is clickable:
- div.onclick = function (){}
- An empty event handler is enough.
- Or ...
- div {cursor: pointer}
- Don't ask me why Apple thought this was a good idea.

# Example 5

- http://quirksmode.org/touchevents
- The first drag-and-drop example
- Works fine with mouse or touch.
- mousedown-mousemove-mouseup
- touchstart-touchmove-touchend
- Completely equivalent

So mousedown and mouseup are the true equivalents of touchstart and touchend.

Still, that doesn't mean they're the same.

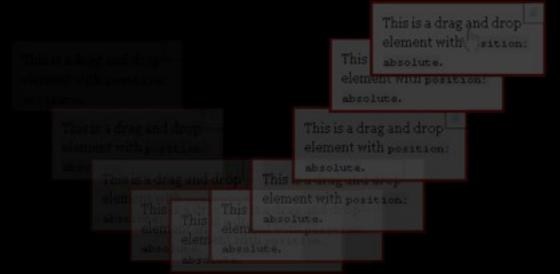

#### Touch!== mouse

- Area
- Pressure
- Temperature
- Multitouch

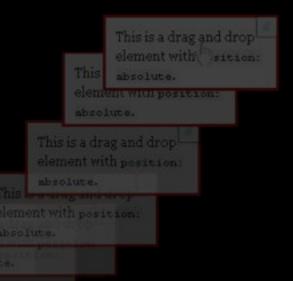

```
element.onmousedown = function (e) {
  // initialise
  document.onmousemove = function (e) {
    // move
  document.onmouseup = function (e) {
    document.onmousemove = null;
    document.onmouseup = null;
```

```
element.onmousedown = function (e) {
  // initialise
                        function (e) {
  document.onmousemove
    // move
  document.onmouseup = function (e) {
    document.onmousemove = null;
    document.onmouseup = null;
```

```
element.onmousedown = function (e) {
  // initialise
  document.onmousemove
                         function (e) {
    // move
  document.onmouseup = function (e) {
    document.onmousemove = null;
    document.onmouseup = null;
```

```
element.onmousedown = function (e) {
  // initialise
  document.onmousemove = function (e) {
    // move
  document.onmouseup = function (e) {
    document.onmousemove = null;
    document.onmouseup = null;
```

```
element.ontouchstart = function (e) {
  // initialise
  document.ontouchmove = function (e) {
    // move
  document.ontouchend = function (e) {
    document.ontouchmove = null;
    document.ontouchend = null;
```

```
element.ontouchstart = function (e) {
  // initialise
  element.ontouchmove = function (e) {
    // move
  element.ontouchend = function (e) {
    element.ontouchmove = null;
    element.ontouchend = null;
```

```
// for mouse
element.onmousedown = function (e) {
  // yaddah
// for touch
element.ontouchstart = function (e) {
  // yaddah
```

```
// for mouse
element.onmousedown = function (e) {
  // yaddah
// for touch
element.ontouchstart = function (e) {
  // yaddah
  element.onmousedown = null;
```

# Example 6

- http://quirksmode.org/touchevents
- The second drag-and-drop example
- Multitouch, baby!
- Works only on iPhone and (a bit stilted)
   Opera Mobile 10.1+
- Completely impossible with mouse
- Would be fun for games, especially on a tablet

# Example 7

- http://quirksmode.org/touchevents
- The scrolling layer example
- Works fine in all browsers that support the touch events
- But: how are we going to port this to other interaction models?
- Keyboard: arrow keys
- But what about the mouse?

# Thank you! Questions?

http://quirksmode.org http://twitter.com/ppk

I'll post these slides on my site.